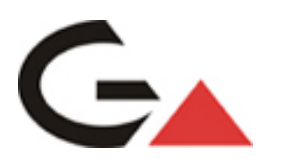

# Geologische Bundesanstalt

Projekt Ü-LG-62 /2012-2013

Bergbaukartendokumentation - Ergänzung Scanarchiv GBA

**Ergänzung zur systematischen EDV-gestützten Dokumentation von Bergbaukartenwerken der Sammlungsbestände der Geologischen Bundesanstalt durch Scannen der Karten des Lagerstättenarchivs (klassische Rohstoffe) der GBA**

von

Josef Mauracher

Endbericht Projektjahr 2012

iii + 29 Blatt, 15 Abb., 1 Tab.

Wien, April 2013

# **Projektleitung**

Dr. Maria Heinrich

Dr. Albert Schedl

# **Bearbeitung**

Dr. Josef Mauracher

Mag. Irena Lipiarska

# **Mitarbeiter**

Mag. Piotr Lipiarski

Allen Mitarbeiterinnen und Mitarbeitern sei herzlich für die gute Zusammenarbeit gedankt!

Die Projektdurchführung erfolgt im Rahmen des Vollzuges des Lagerstättengesetzes im Auftrag des Bundesministeriums für Wissenschaft und Forschung und des Bundesministeriums für Wirtschaft, Familie und Jugend.

# **Inhalt**

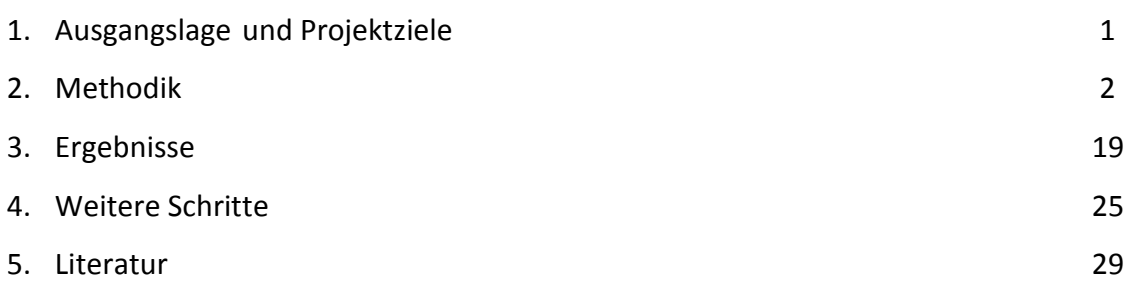

# **1. Ausgangslage und Projektziele**

In den Sammlungsbeständen der Geologischen Bundesanstalt (Bibliothek, Lagerstättenarchiv, Friedrich-Archiv, Thalmann/Pirkl-Archiv) befinden sich 11538 Bergbaukartenwerke zu österreichischen Bergbauen, die im Zuge von früheren Projekten (St-C-75, ÜLG 52 und ÜLG 52/F) in der ZBKV-Datenbank (Zentrales Bergbau Karten Verzeichnis) erfasst wurden. Nach den Bergbaukartenbeständen der Montanbehörde besitzt die Geologische Bundesanstalt damit bundesweit den größten Bestand an bergbaurelevanten Kartenwerken. Nach Beendigung der Arbeiten an dem gegenständlichen Projekt, wo vorwiegend Karten aus den Planotheken gescannt wurden, fehlt zur Vervollständigung des Systems noch die Scan-Archivierung von etwa 5815 Bergbaukarten vorwiegend aus den Ordnern des Lagerstättenarchivs der GBA, die bisher nicht gescannt worden sind und die darauffolgende Verlinkung mit dem ZBKV.

Die systematische Erfassung von Bergbaukartenwerken in den Beständen der Geologischen Bundesanstalt soll vor allem dazu beitragen, die Wissensbasis über Vorkommen und Lagerstätten mineralischer Rohstoffe in Österreich wesentlich zu erweitern. Diese Daten sollen für die Belange der Rohstoffforschung, Mineralrohstoffwirtschaft, (Alt)bergbau-Sicherheit, Raumplanung und Montangeschichte über den Datenverbund mit der Montanbehörde verfügbar gemacht werden.

Folgende Projektziele wurden für das Projekt formuliert:

- Ergänzung der systematischen EDV-gestützten Erfassung und Dokumentation aller Bergbaukartenwerke in den Sammlungsbeständen der Geologischen Bundesanstalt
- Erleichterung des Zugriffs zum Bergbaukarten-Bestand des Lagerstättenarchivs der GBA durch digitale Speicherung
- Vervollständigung der Scan-Erfassung der Bergbaukarten in Österreich durch Einbeziehung der Scans von Karten im Lagerstättenarchiv der Geologischen Bundesanstalt
- Erhalt der Kompatibilität mit dem in der Montanbehörde verwendeten Archiverfassungssystem für Bergbaukartenwerke im Hinblick auf einen Datenaustausch und Weiterführung der gemeinsam nutzbaren Bergbaukarten-Archivdaten-Verwaltung GBA - Montanbehörde
- Verknüpfung der Bergbaukarten-Archivdaten mit den unterschiedlichen Rohstoffdatenbanken der GBA.

# **2. Methodik**

Viele der im Bericht über das Projektjahr 2011 (MAURACHER, 2012) dargelegten Aspekte und Punkte sind nach wie vor relevant und werden adaptiert an den jetzigen Stand erneut wiedergegeben.

# **2.1 Hard- und Software**

**Scanner** Contex Chroma G600, Contex HD ultra

**Software** bei Projektbeginn im September 2011 Wide Image für Windows XP; ab Mitte November 2011 Next Image für Windows 7 (Nachfolgesoftware).

# **2.2 Kartenmaterial**

Unterschiedliches **Kartenmaterial** in unterschiedlichem Erhaltungszustand:

Hartfaserplatten Kartons Papier Seidenpapier Zeichenpapier in verschiedenen Stärken Transparentpapier Folien Pausleinwand.

**Abdeckung** mit weißem Papier größer als Karte um gestreiften Hintergrund zu vermeiden (Abb. 2.-1 und 2.-2). Es hat sich bewährt, die Karten weiß abzudecken, da das weiße Blech der Scanner-Abdeckung verursacht durch das Durchziehen der Karten gestreift erscheint. Streifen sind auch nicht mit Korrektursoftware (z. B. Scan Tailor) zu entfernen. Nicht nur Karten auf Transparentpapier, auch Karten auf Papier sind beim Scannen oft durchscheinend.

# **2.3 Scannen und Scannereinstellungen**

# **Eingabeformat**

**Farbe** RBG (24 bit) **Auflösung** 300 dpi, gelegentlich werden einzelne Karten mit 400 bzw. 600 dpi gescannt (Abb. 2.-4 und 2.-6)

# **Kartenbreite**

Übergroße Karten breiter als 42 Zoll (109 cm) werden falls möglich gefaltet und die zwei oder drei Teile gescannt und mithilfe von Corel X5 zusammengefügt. Dabei ist darauf zu achten, dass die gefaltete Karte möglichst normal zum Scanner eingeführt wird um bei der Nachbearbeitung größere Rotationen zu vermeiden. Bei rotierten Karten erscheinen Linien abgestuft, außer bei Rotationen um 90 oder 180 Grad. Bei Transparenten breiter als 42 Zoll ist zusätzlich weißes Papier dazwischen zulegen.

# **Schonende Handhabung** (Abb. 2.-5)

Bei der Einstellung rascher Einzug wird die Karte sehr häufig nicht im rechten Winkel eingezogen, sondern verkantet sich sehr leicht, was eine nachträgliche Rotation der Karte erfordert, die Linien abgestuft erscheinen lässt.

Daher wird versucht Rotationen zu vermeiden. Ein möglichst gerader Einzug ist erforderlich um abgestufte Linien bei nachträglichen Rotationen zu vermeiden.

# **Folienmappen**

Für besonders brüchige Karten stehen Contex Folienmappen in drei Größen zur Verfügung A2 (42 x 59 cm), A1 (59 x 84 cm) und A0 (84 x 119 cm). Dabei ist darauf zu achten, dass immer dieselbe Seite nach unten schaut, da die Scanner-Rollen Linien auf den Kunststoff-Folien hinterlassen.

# **Folien**

Bei auf der Rückseite seitenverkehrt bedruckten Folien wurde die Rückseite gescannt und das Bild gespiegelt um die Lesbarkeit der oft blassen Karten zu erhöhen.

# **Reparaturpapier, Klebestreifen**

Überstehende Klebesteifen können auf der Glasplatte des Scanners haften bleiben und einen Strich durch die Karte (meist rot oder grün) verursachen. Bereits vor dem Scannen ist auf mögliche überstehende Klebestreifen zu achten und diese sind vor dem Scannen zu entfernen. Übersieht man nach einem Scan einen Klebstoffrest auf der Glasplatte, wirkt sich dies auf alle folgenden Scans aus.

Reparaturpapier Aslan P 025 neutraler pH Wert eingestellt auf die Erhaltung der Zellulose Fasern, 2 cm breit, 50 m lang. Verbrauch bisher mehr als 200 m.

Eine **Reinigung der Glasplatte** des Scanners mit Reinigungsflüssigkeit Salmiak oder Alkohol 80 % zur Entfernung von Klebstoffresten oder Verschmutzungen muss regelmäßig durchgeführt werden.

# **Einziehen**

Besonders gerollte Karten sind schwer in der Automatik Stellung des Scanners einziehbar. In diesem Fall muss man die Abdeckung des Scanners öffnen und die Karte mit Abdeckpapier manuell einlegen.

Bei besonders glatten Karten Pausleinwand, Seidenpapier ist es manchmal erforderlich, die Karte mit Abdeckpapier manuell einzulegen sowie die Seitenbreite auf z. B. 1090 mm voreinzustellen um das Aus- und Einziehen der Karte bei der automatischen Papierzuführung zu vermeiden. Auf diese Weise unterbleibt die Überprüfung der Papierbreite und die Karte wird sofort gescannt. Andernfalls wird oft nur das Abdeckpapier eingezogen und die Karte wird nicht mit eingezogen. Manchmal ist es auch notwendig, die Karte auf dem Abdeckpapier mit Klebestreifen zu fixieren.

Glatter Kartenrand ohne Risse. Häufig wird an Rissen am Kartenrand die Karte umgestülpt und es entstehen Eselsohren. Deswegen ist darauf zu achten dass Risse am Kartenrand vor dem Einziehen mit Reparaturpapier auf der Rückseite der Karte geklebt werden. Auch bestehende Eselsohren sind auf der Rückseite mit Reparaturpapier zu fixieren, da dies einen geraden Einzug der Karte ermöglicht.

Karten oder Karten auf Karton, die hängen bleiben. Entweder solange ausglätten bis ein einwandfreies Durchlaufen möglich ist. Wenn dies nicht gelingt, die Stellen, an denen die Karte kurz hängen bleibt (senkrechte Streifen im Bild, Abb. 2.-3), in Corel X5 ausschneiden und die gescannten Teile zusammenfügen.

Luftblasen unterhalb von Klebestreifen vor dem Scannen ausstreifen.

Staub, Fingerabdrücke, Schuhabdrücke sind, falls es nur einen geringen Aufwand darstellt, abzuradieren. Flächenhaftes Abradieren von staubigen Karten konnte aus zeitlichen Gründen nicht durchgeführt werden.

Es wurde versucht, etwaige Fehler bei der Reparatur (Auffaltungen, Überlappungen) zu korrigieren um ein planes Einziehen der Karten zu ermöglichen und Verzerrungen im Kartenbild zu vermeiden. Dies auch in Hinblick darauf, dass die Karten im GIS als Overlay verwendet werden können.

Überstehende Klebestreifen wurden abgeschnitten um ein Verschmutzen der Scanner-Glasplatte zu vermeiden.

Vorschauend wurde versucht etwaige Probleme, die beim Scannen auftreten können im Vornherein zu vermeiden um nachträgliche Korrekturen möglichst gering zu halten.

Um die Authentizität der Originale zu gewährleisten, wurde versucht die Dokumente in ihrer Gesamtheit zu erfassen.

Es wurden systematisch alle Karten gescannt um ein manuelles Handling der Karten in Zukunft möglichst gering zu halten (Erhaltungszustand, etc.).

Der Scanfortschritt ist stark vom Erhaltungszustand der Karten abhängig.

# **2.3 Nachbearbeitung**

# **Corel X5**

Die gescannten Karten werden am Server srv-fs1 auf N (30 GB) unter der jeweiligen Signatur der Karte nach dem ZBKV gespeichert und vom Arbeitsplatz aus mit Corel X5 nachbearbeitet (Abb. 2.-7 bis 2.-12 und 2.-14).

Ausschneiden, Rotieren, Retuschieren. Die Arbeitsunterlagen werden im cpt- (Corel Photo Paint) und das fertige Produkt im tif- (tagged image format) Format auf zwei USB 3-fähigen externen Festplatten eGo von Iomega (1 TB) gespeichert. Die Speicherung als cpt hilft z. B. beim letzten Bearbeitungsstand fortzusetzen ohne das Bild neu aufbauen zu müssen und erlaubt eine flexiblere Bearbeitung. Dies ist vor allem bei aus mehreren Teilen zusammengesetzten Bildern wichtig, z. B. bei übergroßen Karten die aus zwei oder drei Teilen zusammengesetzt werden.

Retuschieren von Überlappungsstellen der Abdeckblätter bei langen Karten, von Staubrückständen (schwarze Streifen) auf dem weißen Abdeckpapier verursacht durch die Scanerrollen bei Scanabbruch.

Farbausgleich rot gelegentlich - 10 %, - 20%, - 50 % (Abb. 2.-13).

Ein weiteres Werkzeug ist die Ausschneidemaske. Mit diesem Werkzeug wird der Rand des Bildes weggeschnitten und das Bild als tif gespeichert. Dies ist vor allem dann einzusetzen wenn keine Korrekturen notwendig sind.

# **2.4 Signaturen**

Signaturen werden anstelle von L-218/25K als L-218\_25K beziehungsweise FRA-356/1 als FRA-356\_1 gespeichert, da die Bildbeschriftung Schrägstriche nicht erlaubt.

Beigeheftete Kartenlegenden oder umfangreiche Erläuterungen auf der Rückseite wurden gescannt um den Kontext zu bewahren und mit Signatur-ad-1, -ad-2, etc. oder Signatur-Rückseite / Rueckseite bezeichnet.

# **2.5 Planothekladen**

Die Ordner für die Laden der Planothek werden statt 1/32 als 1-32 beschriftet.

# **2.6 Archivieren**

Das tif- Bild wird auf dem Server srv-fs2 / maujos / ZBKV im jeweiligen Ordner (Ladennummer der Planothek oder Name des Ordners im Archivraum der Rohstoffabteilung), wie er in der Datenbank ZBKV angeführt ist, gespeichert. Die Originalscans der Karten werden von N auf Server srv-fs1 in den Ordner

"Arbeitsunterlagen von N" in einem Unterordner z. B. 1-30 a abgelegt und auf dem Server srv-fs2 / maujos / Arbeitsunterlagen von N gespeichert. Server srv-fs2 / maujos (3 GB).

Bis jetzt (10. April 2013) wurden 5676 Karten der Planothek im Archivraum gescannt. Nämlich die Laden 1-01 bis 1-60, 1-79 bis 1-82 und 2-25 bis 2-30. Etwa 1,02 TB.

Durchschnittliche Kartengröße 180 MB.

Die Daten der Karten befinden sich am Sever srv-fs2/maujos (Arbeitsunterlagen von N, cuts, und fertige Karten) und auf 2 externen 1 TB Iomega HDD e-Go Festplatten (Arbeitsunterlagen im cpt- Format und ein tif- Backup).

**Verzeichnisse am Server** (ab Mitte April 2013 srv-fs3a statt srv-fs2):

srv-fs3a/maujos/ZBKV srv-fs3a/maujos/Arbeitsunterlagen N

# **Verzeichnisse auf externen Festplatten**

externe Festplatte 1: Iomega\_HDD/Arbeitsunterlagen JM 09/ 1-01 bis 1-22, 1-26 bis 1-35 externe Festplatte 2: Iomega\_HDD/Arbeitsunterlagen JM 09/ 1-23 bis 24, 1-36 bis 1-60

# **Abbildungen**

| Corel PHOTO-PAINT X5 - FRA-373.tif                                                                | $ \Box$                                                                                                    |
|---------------------------------------------------------------------------------------------------|----------------------------------------------------------------------------------------------------|
| Dates Bearbeten Ansicht Bild Anpassen Effekte Maske Objekt Film Web Extras Fenster Hife           |                                                                                                    |
|                                                                                                   |                                                                                                    |
| FRA-373.tif (RGB/24 Bit) @100% - Hintergrund                                                      | $\vert x \vert$                                                                                                    |
| $\approx$<br>$\frac{1}{2}$<br>$\mathcal{S}$<br>□日本によるま 日間                                         |                                                                                                    |
|                                                                                                   |                                                                                                    |
|                                                                                                   |                                                                                                    |
| $\mathbf{H}$                                                                                      | $\begin{tabular}{ c c c c } \hline $\mathbf{a} & \mathbf{a} & \mathbf{b} \\ \hline $\mathbf{a} & \mathbf{b} & \mathbf{b} \\ \hline $\mathbf{a} & \mathbf{b} & \mathbf{b} \\ \hline $\mathbf{a} & \mathbf{b} & \mathbf{b} \\ \hline $\mathbf{a} & \mathbf{b} & \mathbf{b} \\ \hline $\mathbf{a} & \mathbf{b} & \mathbf{b} \\ \hline $\mathbf{a} & \mathbf{b} & \mathbf{b} \\ \hline $\mathbf{a} & \mathbf{b} & \mathbf{b} \\ \hline $\mathbf{a} & \math$ |
| Arbeitsspeicher: Austauschen: 31.5 GB Spe.r. Verwenden Sie Strg und/oder Umschalt zum Beschränken | $\theta$                                                                                                    |

Abb. 2.-1: Gestreifter Hintergrund ungeeignet für Transparente und nicht angenehm für Karten weil auch durch Papier leicht durchscheinend.

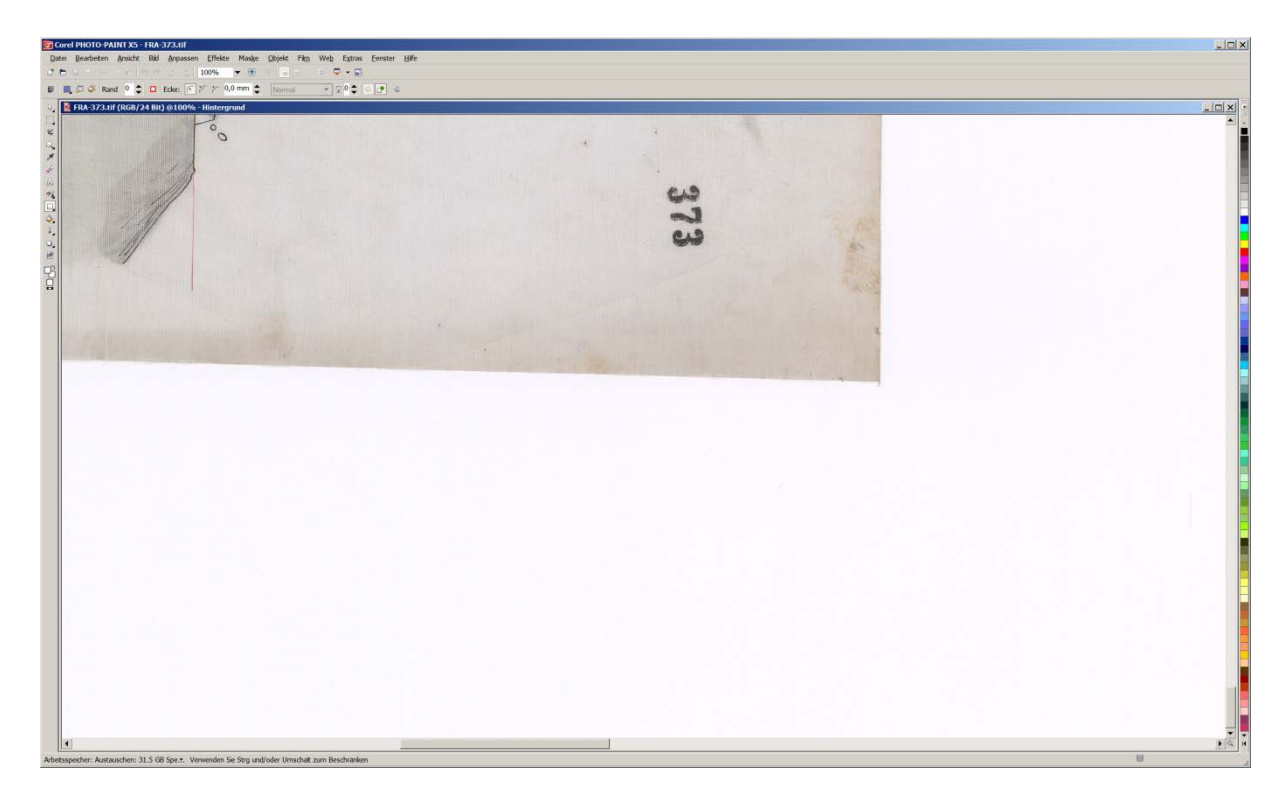

Abb. 2.-2: Mit weißem Papier abgedeckte Karte (Pausleinwand).

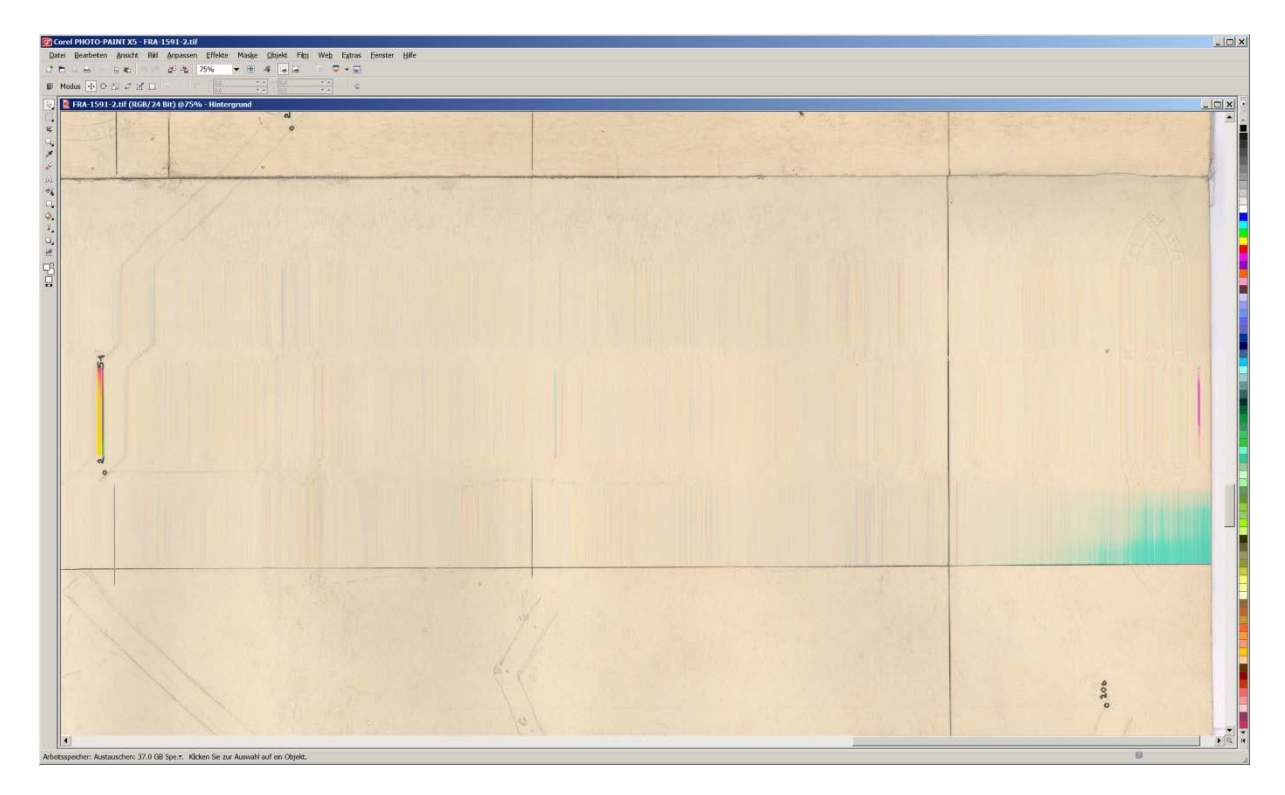

Abb. 2.-3: Streifenbildung wenn Karte hängen bleibt.

**Contex**

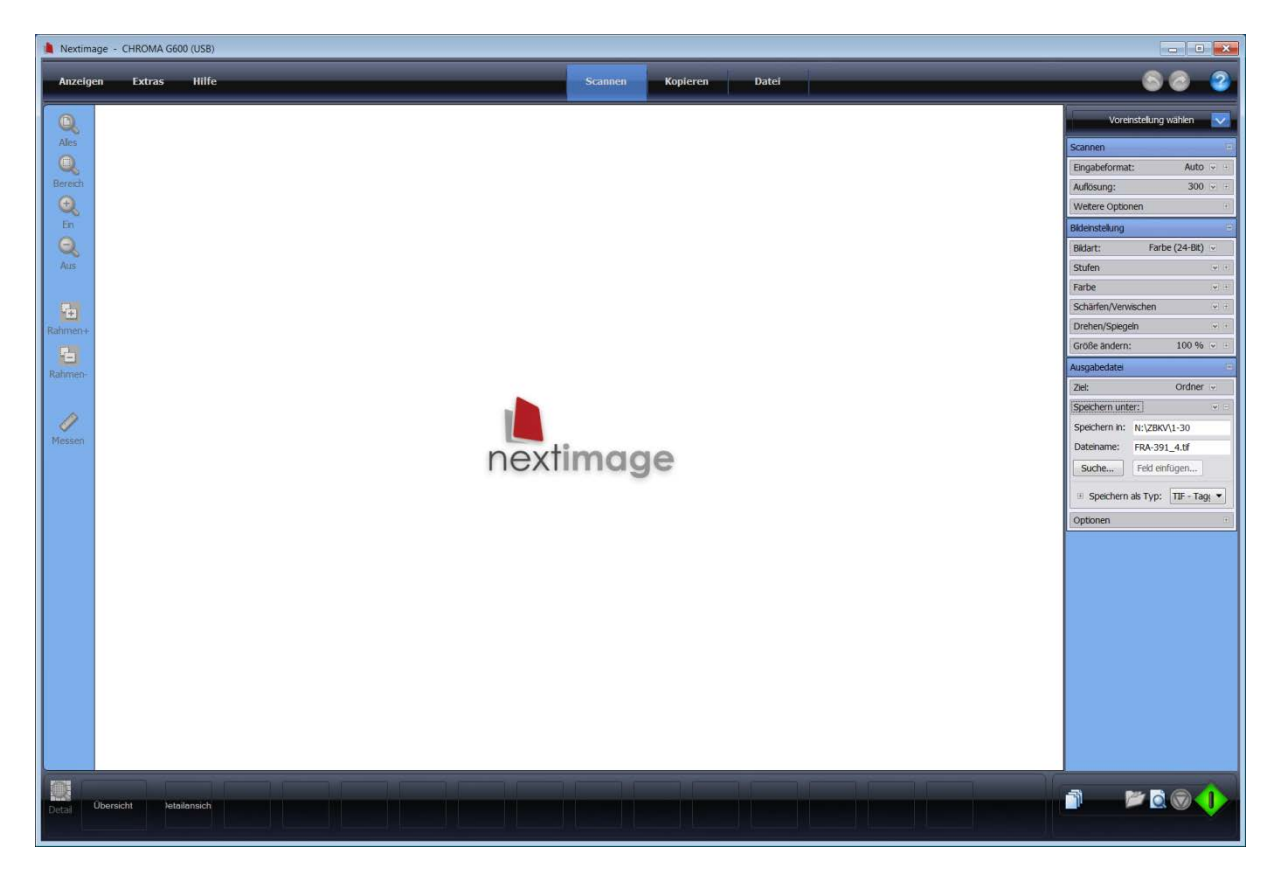

Abb. 2.-4: Einstellungen des Eingabeformates.

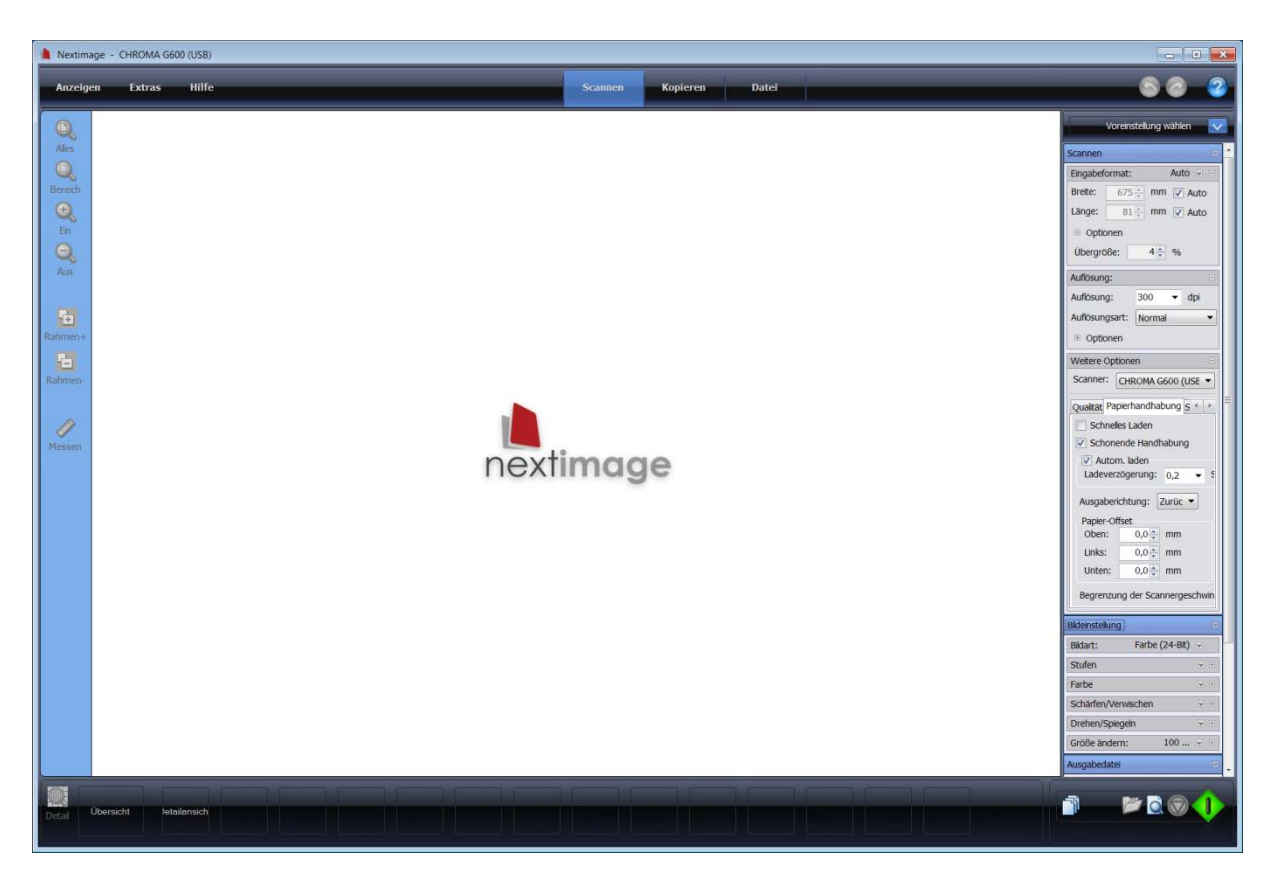

Abb. 2.-5: Einstellung schonende Handhabung.

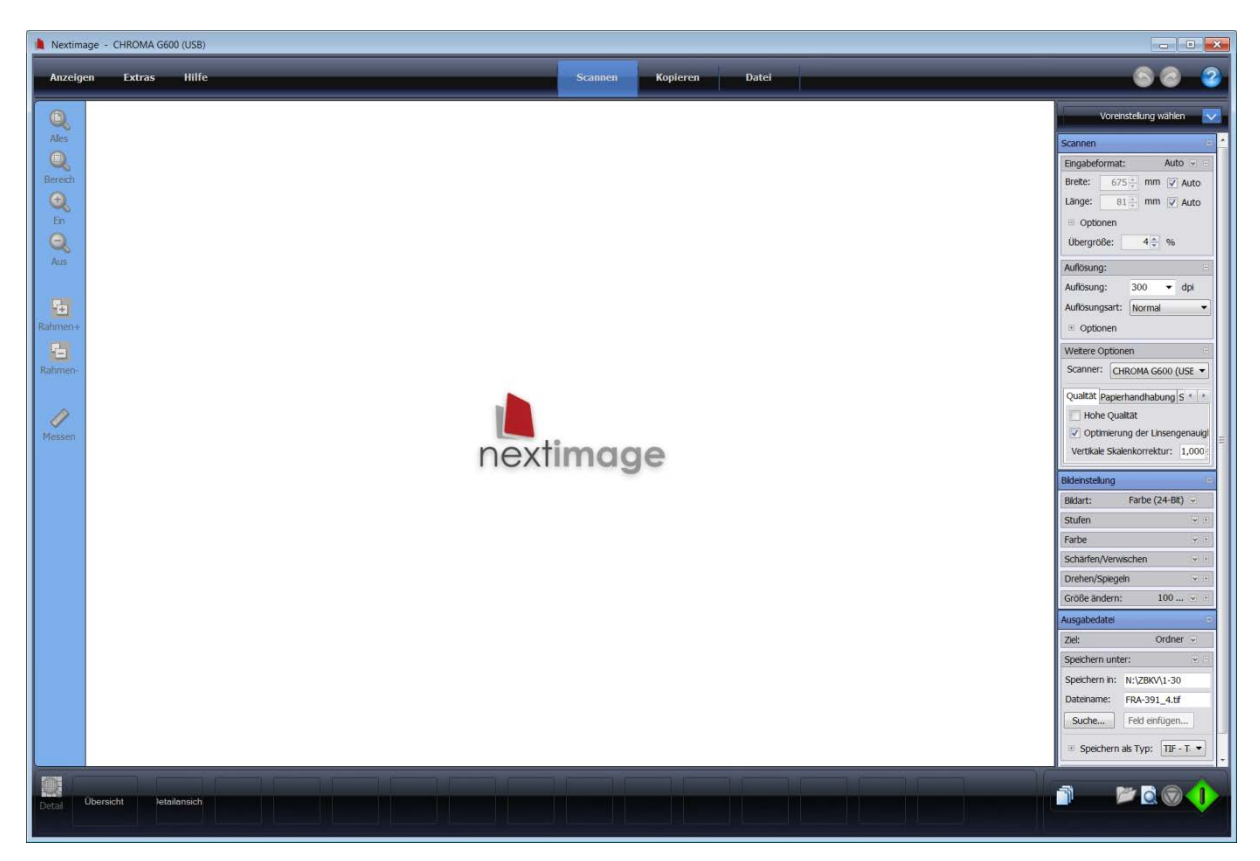

Abb. 2.-6: Hohe Qualität erhöht die Scandauer wesentlich und ist nur für Offsetdrucke erforderlich. Einstellung auf hohe Linsengenauigkeit.

# **Corel X5**

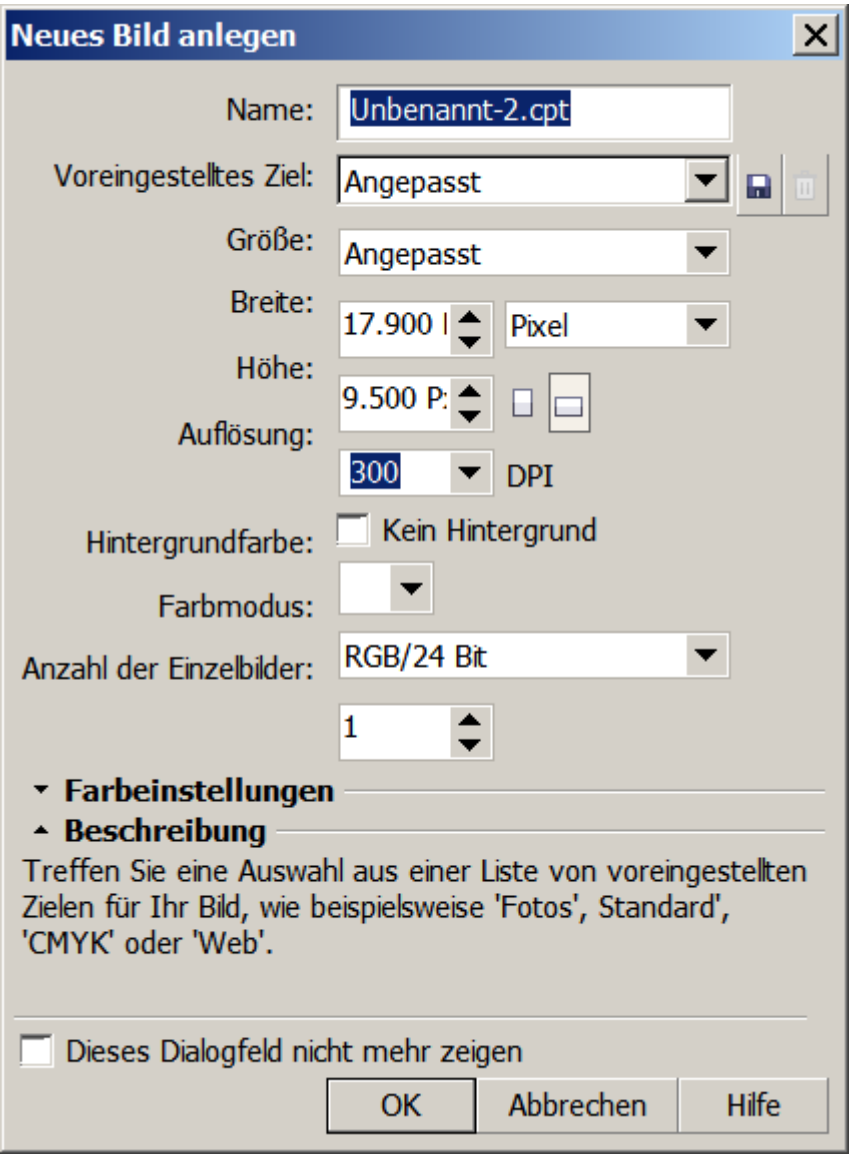

Abb. 2.-7: Neues Bild anlegen.

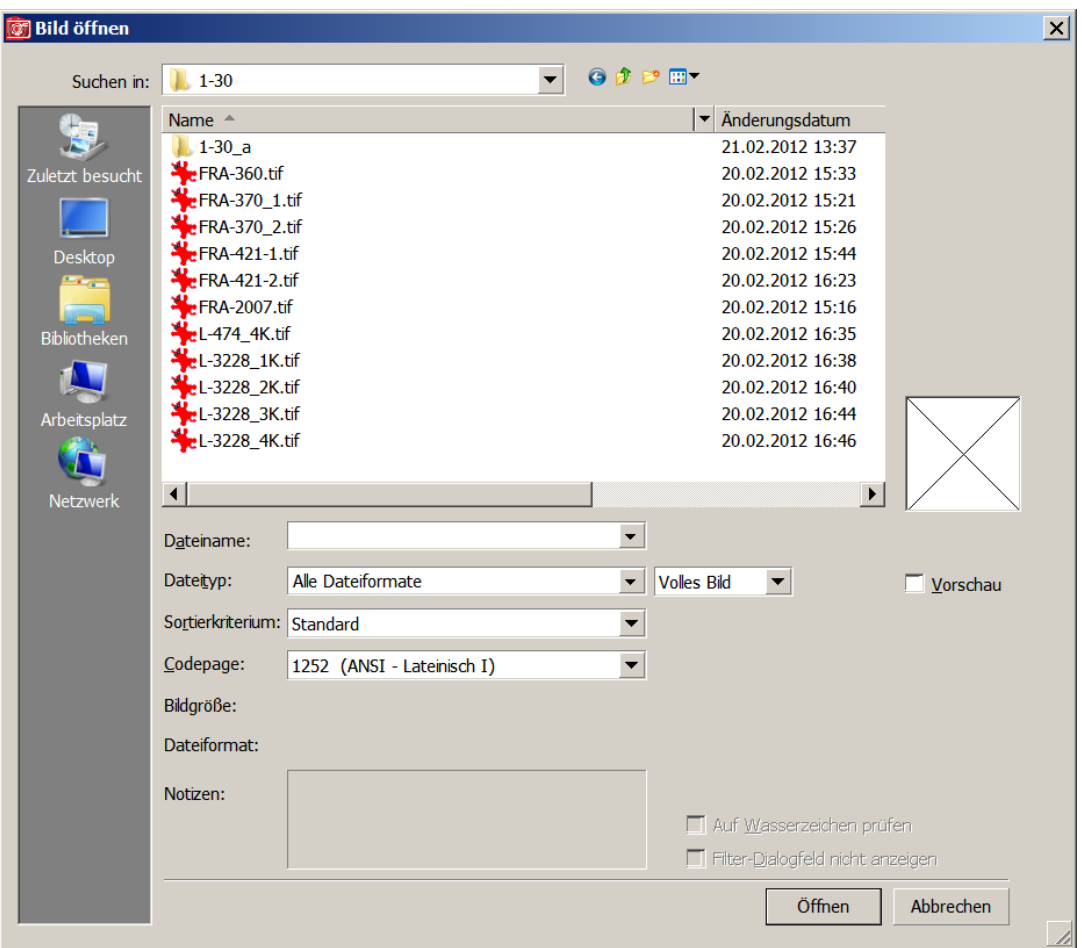

Abb. 2.-8: Bild aus Verzeichnis auswählen.

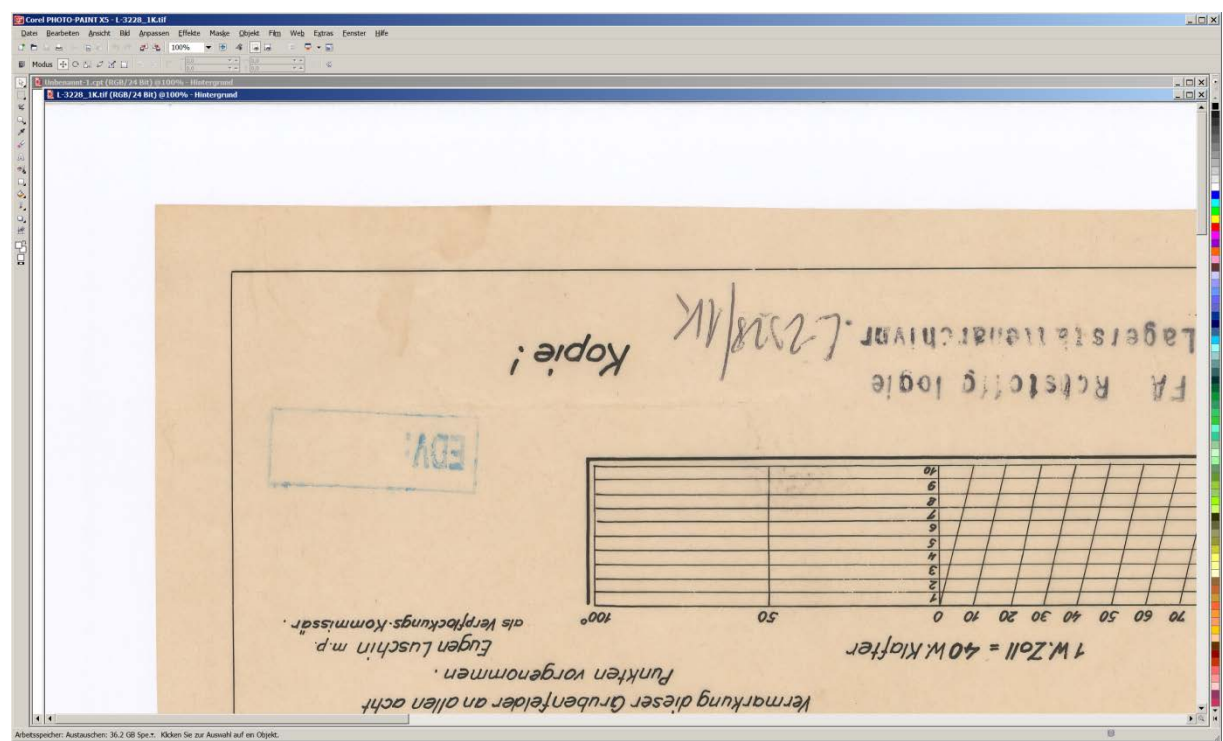

Abb. 2.-9: Bild drehen und ausschneiden.

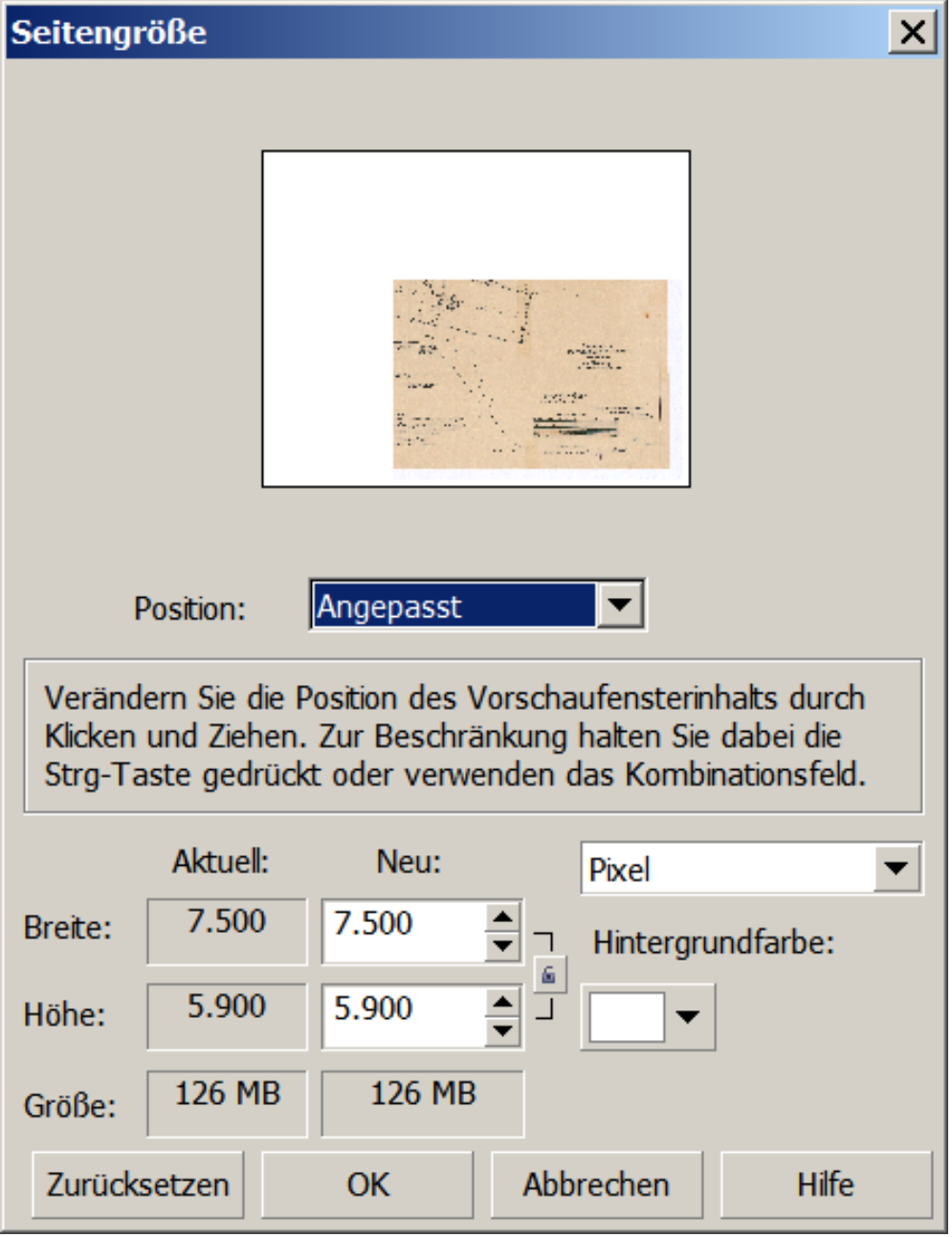

Abb. 2.-10: Anpassen der Seitengröße.

# Projekt Ü-LG-62 /2012

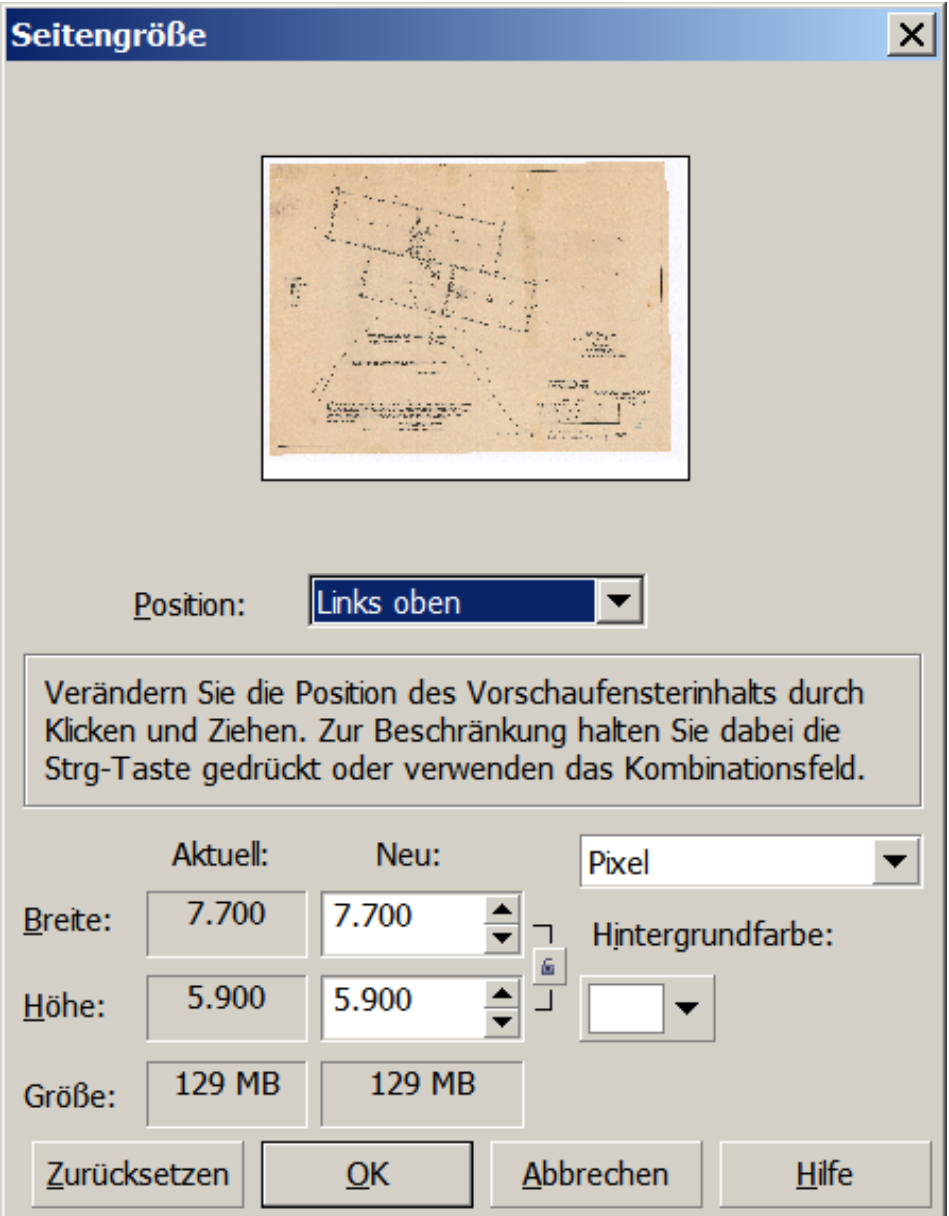

Abb.2.-11: Bild ist noch zu groß.

# Projekt Ü-LG-62 /2012

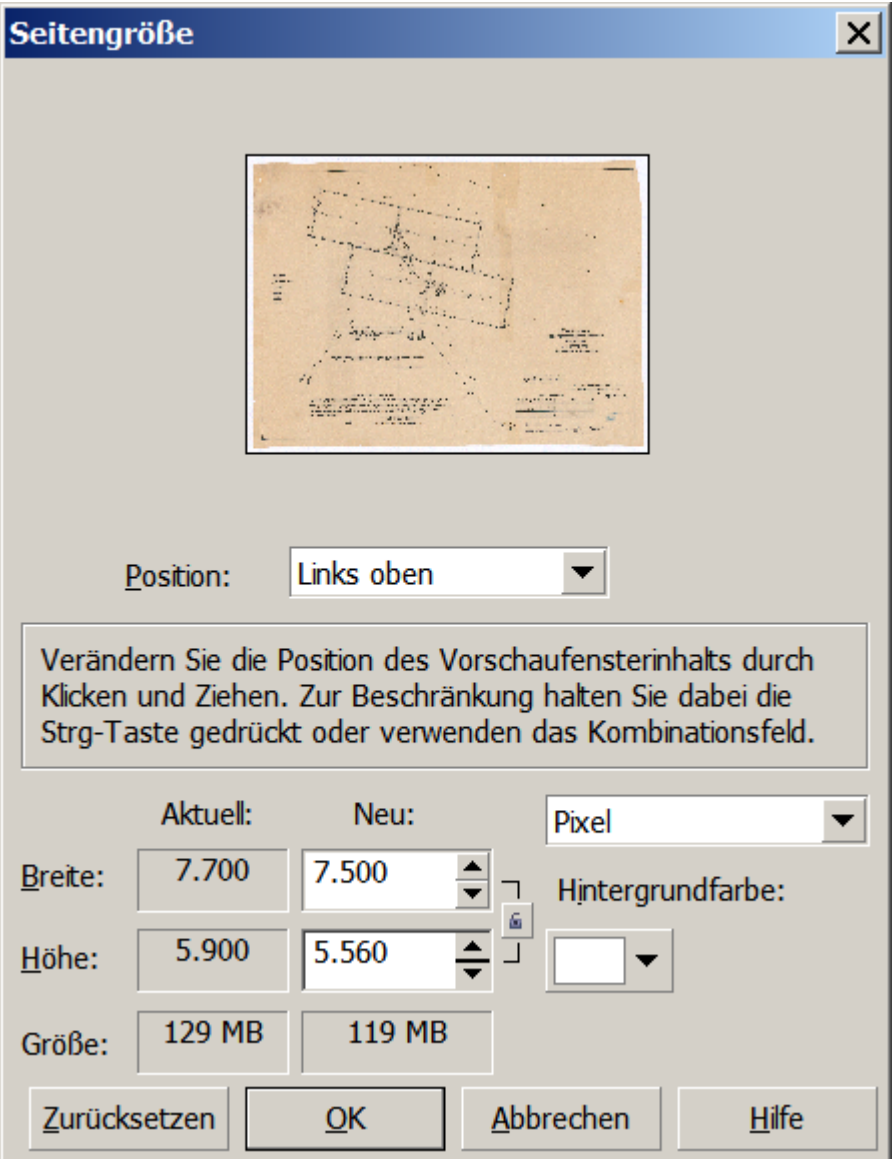

Abb. 2.-12: Bild ist auf Seitengröße reduziert.

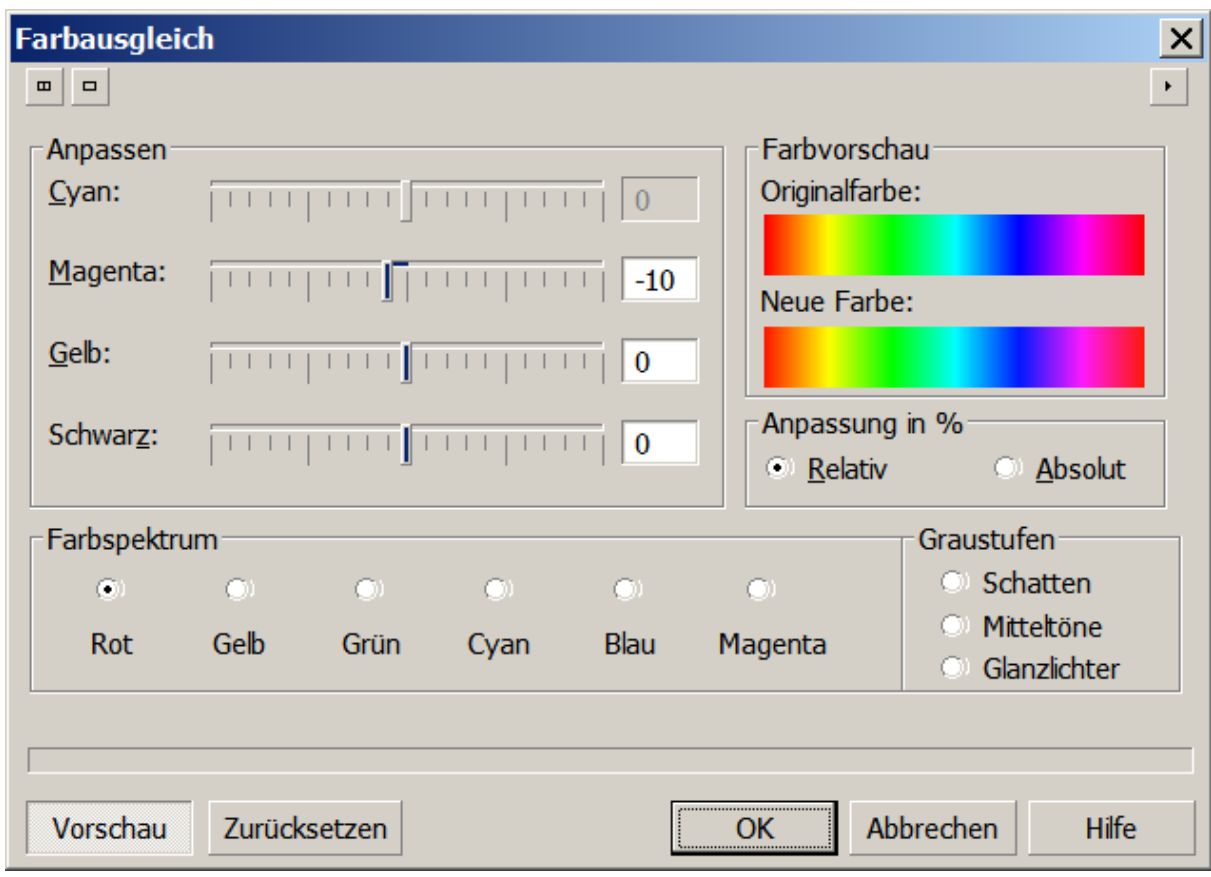

Abb. 2.-13: Gegebenenfalls einen Farbausgleich durchführen.

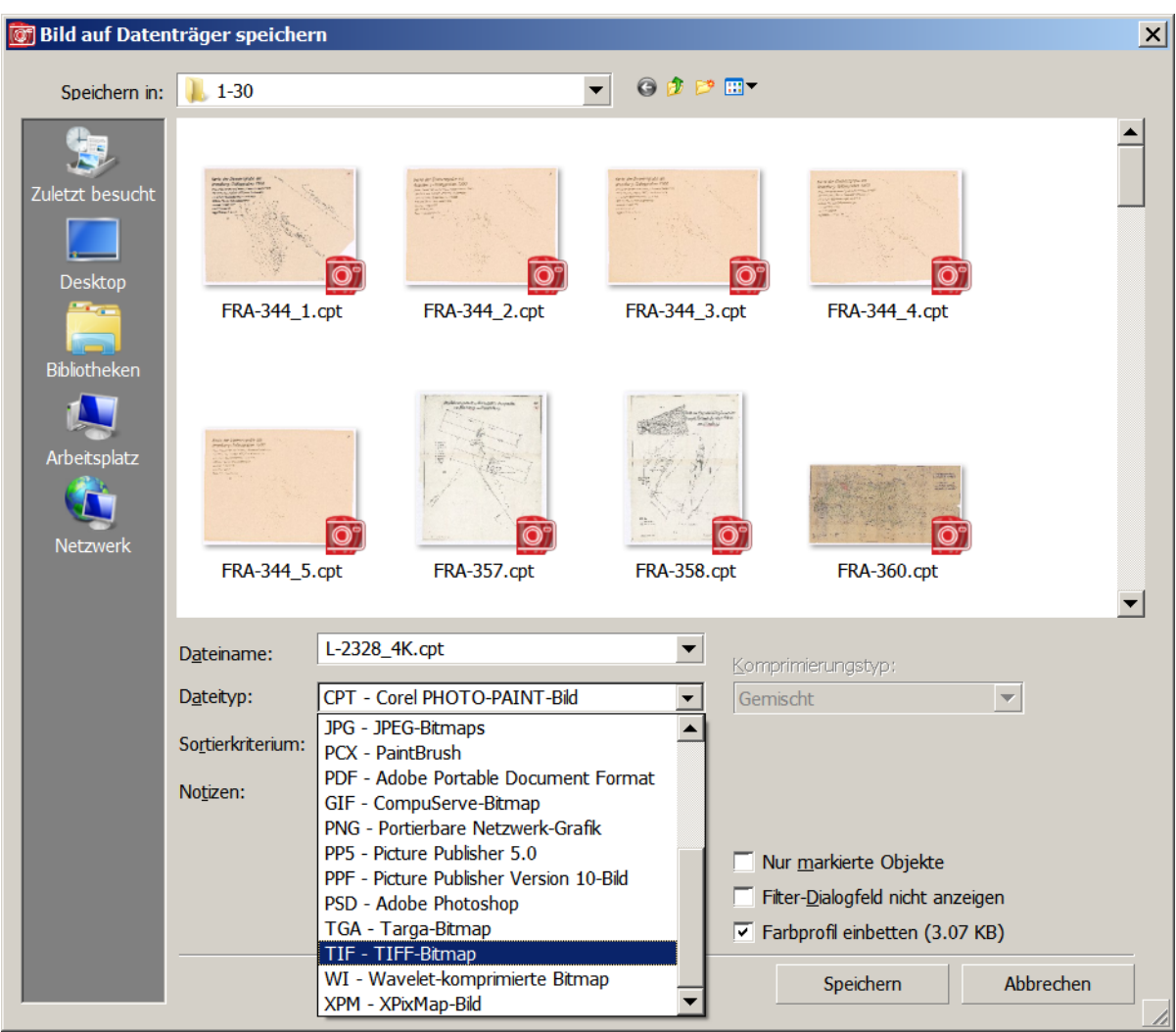

Abb. 2.-14: Bild am Datenträger im tif- Format speichern. Dieses Format lässt sich verlustfrei komprimieren und ist auch für CAD geeignet.

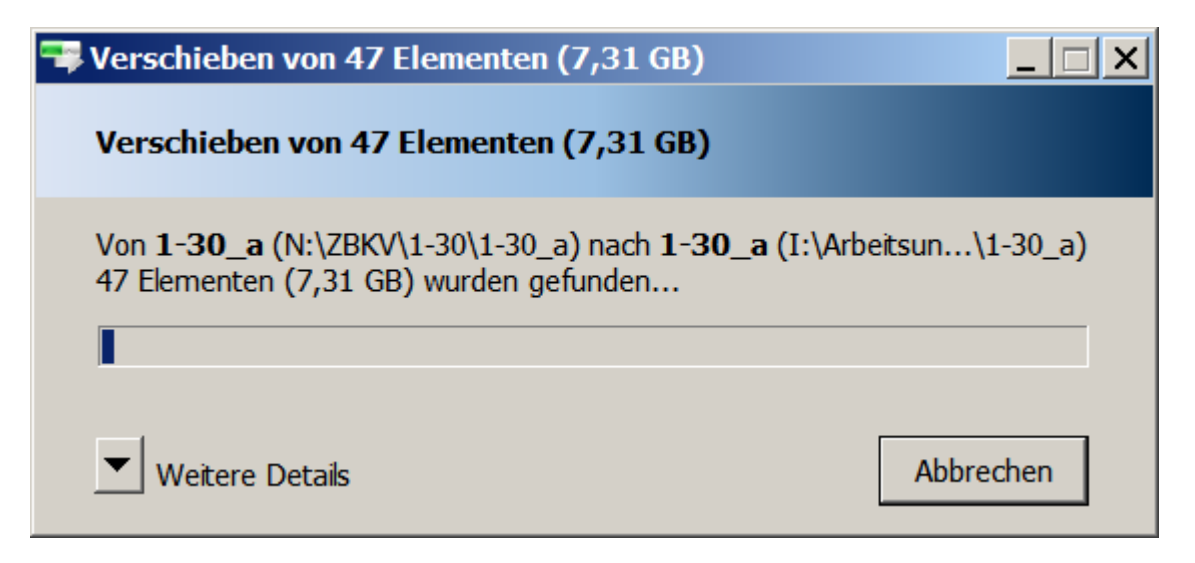

Abb. 2.-15: Freiräumen des Speicherplatzes auf dem Laufwerk N.

# **3. Ergebnisse**

Insgesamt wurden im Berichtszeitraum (März 2012 bis April 2013) 3140 Karten gescannt.

Aus den **Planotheken** wurden gescannt:

Laden 1-33 bis 1-60, 1-79 bis 1-82 und 2-25 bis 2-30 3137 Karten siehe Tabelle 3.-1 Rohstoff Bundesland nach Rohstoffgruppen sortiert

Aus den **Ordnern** wurden gescannt:

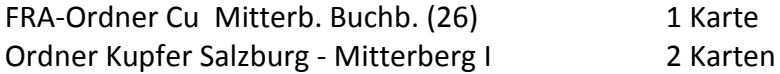

**Neu** hinzugekommen sind, mit erstmaliger Titelaufnahme in das ZBKV, 203 Karten und Bohrungen.

Die zwei Planothekladen 1-23 und 1-24: Kohle Lavanttal (154 Karten und Bohrungen).

Ölschiefer Seefeld (35 Karten)

 Die Karten stammen von einem Besuch des Ichtyolwerks Maximilianshütte bei Seefeld. Sie wurden aus A3 Kopien zusammengesetzt, neu ausgedruckt, mit einer Signatur versehen, die Titelaufnahme durchgeführt und in die Planothek übernommen.

Nachlass Dir. Blum Kraubath (14 Karten).

Tab. 3.-1: Auflistung der bisher gescannten Unterlagen nach Rohstoffen und Bundesländern sortiert.

# **Kohle**

**Kohle - Kärnten** Bohrprofile Wolkersdorf Braunkohle - K - St. Stefan im Lavanttal Hausbrunnen Übersichtskarte Wolkersdorf (GW) Sankt Stefan Sankt Stefan i. L. - geol. Karten, Profile, Bohrprofile Sankt Stefan im Lavanttal - Bohrprofile Wolkersdorf Sankt Stefan im Lavanttal – Topographien Bohrprofile Kragelsdorf und Großedling Bohrprofile Schnitte Siebending, Jackling, Kleinrojach Bohrprofile St. Stefan – Neudau Bohrprofile St. Stefan und andere Bohrprofile St. Stefan und andere div. Braunkohle - K - Lavanttal, div. Bohrprofile / Schnitte

**Kohle Oberösterreich Braunkohle - Oberösterreich** Braunkohle - O - Hausruck WTK Braunkohle - O - Kobernaußer Wald Braunkohle - O - Sakog – Trimmelkam Braunkohle - O - Sakog - Trimmelkam, Umgebung (seit 1976) Braunkohle - O - Sakog - Trimmelkam, Wildshut Braunkohle - O - Sakog - Trimmelkam, Wildshut (vor 1975)

#### **Steinkohle und Bauxit – Oberösterreich**

Steinkohle und Bauxit - OÖ - Unterlaussa, Am Sandl

#### **Kohle – Tirol**

Braunkohle - Tirol – Apfeldorf Braunkohle - Tirol – Häring

**Kohle – Vorarlberg** Braunkohle - V – Wirtatobel

#### **Braunkohle und Torf – Tirol, Vorarlberg**

Kohle + Torf - V + T

#### **Kohle - Ausland**

Braunkohle - Ausland - CZ - Teinitzl / Tynec Braunkohle - Ausland - SLO - Liboje, Liescha, Siela Braunkohle - Ausland - SLO - Ranner Gebiet Braunkohle - Ausland - SLO - Rogaska Slatina / Rohitsch Sauerbrunn Braunkohle - Ausland - SLO - Tschernembel / Crnomelj

#### **Ölschiefer**

**Ölschiefer – Tirol** Ölschiefer – Seefeld

#### **Eisen**

#### **Eisen - Steiermark**

Fe - Stmk - geognostische Profile, Übersicht Steirischer Erzberg Fe - Stmk - Steir. Erzberg Fe - Stmk - Erzberg - geolog. Aufnahme 1975, Conodontenbeprobung Fe - Stmk - Steir. Erzberg Fe - Stmk - Steir. Erzberg – Betriebseinrichtungen Fe - Stmk - Steirischer Erzberg - aus Archiv H. Pirkl Eisen - Stmk – Plankogel Eisen - Stmk – Pöllau Fe - Stmk - Div. - Erzberg - Radmer – Johnsbach Fe - Stmk - Div. - Fröschnitz, Jauern – Rettenberg Fe - Stmk - Div. – Gosing Fe - Stmk - Div. – Heuberggraben Fe - Stmk - Div. – Johnsbach Fe - Stmk - Div. - Niederpolster, Polster, Handlalm Fe - Stmk - Div. - Nußdorf, St. Georgen ob Judenburg Fe - Stmk - Div. - Platte bei Graz Fe - Stmk - Div. - Rahnergraben, Kegelanger – Sattlerkreuz Fe - Stmk - Div. - Sommergraben – Tanzmeistergraben Fe - Stmk - Div. - Stadl ob Murau - Hansenhütte – Latschenmoos Fe - Stmk - Div. - Stadl ob Murau – Wallnerhütte Fe - Stmk - Div. – Tollinggraben Fe - Stmk - Div. – Übersichtskarte Fe - Stmk - Div. - Zirbenkogel, Auf der Rotschütt

Eisen - St – Radmer Eisen - St - Radmer – Buchkogel Eisen - St - Radmer - Teil 1 Eisen - St - Radmer - Teil 2 Eisen - St - Radmer - Teil 3 Eisen - St - Radmer / Stube Eisen - St - Radmer / Stube - Teil 1 Eisen - St - Radmer / Stube - Teil 2 Eisen - St - Radmer - Übersichtskarte - Teil 1 Eisen - St - Radmer - Übersichtskarte - Teil 2 Eisen - St - Radmer - Übersichtskarte, Geologie Fe - St - Buchecker Bergbau in Radmer

**Eisen - Tirol**

Eisen - T - Alte Zeche, Zapfenschuh Eisen - T – Froßnitztal Eisen - T - Gebra & Lanern in Pillersee, Neualpe Eisen - T - Hoher Burgstall Eisen - T - Hoher Burgstall - Nachlaß Schmidegg Eisen - T – Imsterberg Eisen - T – Lamark Eisen - T - Mölser Eisenkar, Breitlaub Eisen - T – Schwader Eisen - T - Schwader, Arzberg, Altzech, Zapfenschuh Eisen - T – Schwaz Eisen - T - Schwaz Umgebung Eisen - T - Schwaz Umgebung, Arzl im Pitztal Eisen - T – Tratte Kupfer, Eisen - T - Neuhüttalpe – Stuhlkar

#### **Chrom**

**Chrom – Steiermark** Cr - Kraubath - Nachlass Dir. Blum

#### **Nickel, Cobalt, Chrom**

#### **Nickel, Cobalt, Chrom – Steiermark**

Ni,Co,Cr - Stmk – Hochgrößen Ni,Co,Cr - Stmk – Kraubath Ni,Co,Cr - Stmk - Neualpe – Zinkwand Ni,Co,Cr - Stmk – Vettern

#### **Blei, Kupfer**

**Blei, Kupfer - Steiermark**

Pb, Cu - Schladming - alte Karten - Schubichl bei Mandling, Roßblei, Obertal

#### **Mangan**

**Mangan – Kärnten** Mangan - K – Poludnig

**Mangan – Oberösterreich** Mangan - OÖ - Bodinggraben – Rotgsol

**Mangan – Salzburg**

Mangan - S – Kammerlingalm Mangan - S - St. Leonhard – Gartenau

**Mangan – Steiermark** Mangan - Stmk – Friedelkogel

Mangan - Stmk - Veitsch – Kaskögerl

## **Molybdän**

**Molybdän – Tirol** Molybdän - T - Alpeiner Scharte

**Schwefelkies, Kupfer, Nickel Schwefelkies, Kupfer, Nickel – Salzburg** Schwefelkies, Kupfer, Nickel - S - Haidbachgraben, Hochfeld, Brenntal

#### **Wolfram**

**Wolfram – Kärnten** Wolfram - K – Mallnock

#### **Wolfram – Salzburg**

Wolfram - S – Felbertal Wolfram - S – Mittersill

**Wolfram – Tirol** Wolfram - T – Knappenkuchl

#### **Wolfram - Überregional**

Scheelitprospektion 1980 .. 1981 Scheelitprospektion 1984 Originale H. N. Scheelitprospektion Übersichtskarten

# **Kupfer**

**Kupfer – Burgenland** Kupfer - B - Redlschlag, Bernstein

**Kupfer – Niederösterreich** Kupfer - N – Trattenbach

# **Kupfer – Kärnten**

Kupfer - K – Großfragant Kupfer - K - Matschiedl - Tratten an der Gail Kupfer - K - Neufinkenstein - Grabanz, Samonig, Obojnik, Ruden, Schwabegg Kiese - K – Lamprechtsberg

# **Kupfer – Salzburg**

Friedrich Archiv - Cu - S - Fürther Graben Friedrich Archiv - Cu - S - Gries bei Saalfelden Friedrich Archiv - Cu - S – Klucken Friedrich Archiv - Cu - S - Lagerstättenraum Zell am See Friedrich Archiv - Cu - S – Lienberg Friedrich Archiv - Cu - S – Viehhofen Friedrich Archiv - Cu - S – Walchen Friedrich Archiv – Rettenbach

- Kupfer S Burgschwaig
- Kupfer S Larzenbach
- Kupfer S Mitterberg Pausweg
- Kupfer S Mitterberg (Pauswegkarte)
- Kupfer S Mitterberg, Buchberg Arzberg
- Kupfer S Mitterberg, Buchberg, Arzberg, Floitensberg
- Kupfer S Rettenbach
- Kupfer S Stimmel
- Kupfer S Thumersbach
- Kupfer S Viehhofen
- Kupfer S Weikersbach
- Kupferkies S Schwarzenbach bei Dienten

### **Kupfer – Steiermark**

- Cu Stmk Flatschach
- Cu Stmk Ingering
- Cu Stmk Kalwang
- Cu Stmk Kleinlobming
- Cu Stmk Teufenbach

### **Kupfer – Tirol**

- Cu T Brixlegg Großkogel Kleinkogel
- Cu T Brixlegg Mauken
- Cu T Brixlegg Mauknerötz
- Cu T Brixlegg Silberberg Geier
- Cu T Brixlegg St. Gertraud
- Cu T Brixlegg Thierberg Gratlspitz
- Cu T Schwaz Brixlegg
- Cu T Schwaz Falkenstein
- Cu T Schwaz Falkenstein Ringenwechsel
- Cu T Schwaz Umgebung
- Cu T Abfaltersbach
- Cu T Brunnalm, Ehrenlehen
- Cu T Giesbach
- Cu T Kauns Martinsbach
- Cu T Kelchalpe
- Cu T Kelchalpe Niederkaser
- Cu T Kitzbühel Umgebung
- Cu T Kupferplatte
- Cu T Luegegg
- Cu T Röhrerbühel
- Cu T Schattberg Sinwell
- Cu T Serfaus
- Cu T Serfaus Rotenstein
- Cu T St. Jakob / Defreggen (Blindiskar)
- Cu T Wildalpe

# **Kupfer – Tirol - Vorarlberg**

Cu - T / V - St. Cristoph am Arlberg

# **Kupfer – Vorarlberg**

Cu - V - Bartholomäberg, Kristberg, Silbertal, Rellstal

#### **Kupfer- und Schwefelkies**

#### **Kupfer- und Schwefelkies – Salzburg**

Kupfer-, Schwefelkies - S - Limberg – Bruckberg Kupfer-, Schwefelkies - S – Walchen Kupfer-, Schwefelkies - S - Großarltal - Alttofern, Schappach Kupfer-, Schwefelkies - S - Großarltal – Astentofern Kupfer-, Schwefelkies - S - Großarltal – Harbach Kupfer-, Schwefelkies - S - Großarltal – Kardeis Kupfer-, Schwefelkies - S - Großarltal - Kreeberg, Kreemähder Kupfer-, Schwefelkies - S - Großarltal – Schappach Kupfer-, Schwefelkies - S - Großarltal – Schwarzwand Kupfer-, Schwefelkies - S - Großarltal – Übersichtskarten Kupfer-, Schwefelkies - S - Großarltal - Wassegg

**Schwefelkies**

**Schwefelkies – Kärnten** Schwefelkies - K – Knappenstube

**Schwefelkies – Salzburg** Schwefelkies - S – Rettenbach Schwefelkies - S - Saalalm

**Schwefelkies, Kupfer Schwefelkies, Kupfer - Salzburg** Schwefelkies, Kupfer – Salzburg – Brenntal

#### **Schwefelkies, Kupfer, Eisen**

**Schwefelkies, Kupfer, Eisen – Salzburg** Schwefelkies, Kupfer, Eisen - S – Filzmoos

#### **Kiese**

**Kiese Steiermark** Kiese - Stmk - Kothgraben – Samer Kiese - Stmk – Naintsch Kiese - Stmk – Rappold Kiese - Stmk – Großstübing Kiese - Stmk - Untertal bei Schladming Kiese - Stmk – Walchen Kiese - Stmk - Walchen - gefaltet, Unger, H. Kiese - Stmk - Walchen - Unger, H. Kiese - Stmk - Walchen, Öblarn SE

**Kiese – Tirol** Kiese - T - Tessenberg, Panzendorf, Villgraten, Lienzer Schloßberg, Hinterbichl

**Kupfer, Arsen Kupfer, Arsen - Tirol** Cu, As - T – Blindis

**Kupfer, Quecksilber Kupfer, Quecksilber - Tirol** Cu, Hg - T – Gand

#### **Quecksilber**

## **Quecksilber – Kärnten**

- Hg K Buchholzgraben
- Hg K Eisenkappel
- Hg K Glatschach
- Hg K Glatschachgraben / Dellach
- Hg K Hohes Kohr Rotrasten
- Hg K Kerschdorf Bach, Feistritz an der Drau
- Hg K Vellacher Kotschna

# **Quecksilber – Steiermark**

Hg - Stmk – Eisbach

# **Antimon**

### **Antimon - Burgenland**

Antimon - B – Schlaining Antimon - B - Schlaining – Goberling Antimon - B - Schlaining – Übersichtskarten Antimon - B - Schlaining (Friedrich)

# **Antimon - Niederösterreich**

Antimon - N – Maltern

# **Antimon - Kärnten**

Antimon - K – Guginock Antimon - K – Lessnig

#### **Antimon – Kärnten, Tirol**

Antimon - K, T – Abfaltersbach Antimon - K, T - Gloder – Edengang Antimon - K, T - Gloder - Edengang, Gurserkammer Antimon - K, T - Nörsach – Johannisstollen Antimon - K, T - Nörsach – Mariengrube Antimon - K, T – Rabant Antimon - K, T - Radlberg

# **Asbest**

**Asbest – Burgenland** Asbest - B - Neustift bei Schlaining

# **Baryt**

**Baryt - Niederösterreich** Baryt - NÖ - Kleinkogel, Erzkogel

# **Gips**

**Gips - Niederösterreich** Gips - NÖ – Göstritz Gips - NÖ – Haidbachgraben Gips - NÖ – Preinsfeld

**Gips – Salzburg** Gips - Salzburg - Hallberg – Webing

#### **Gips - Steiermark**

Gips - Stmk – Edelsdorf Gips - Stmk – Grundlsee

#### **Gips – Vorarlberg**

Gips - V - St. Anton im Montafon

#### **Graphit**

#### **Graphit – Niederösterreich**

- Friedrich Graphit NÖ Elsenreith Weinberg Trandorf Friedrich - Graphit - NÖ – Fürholz Friedrich - Graphit - NÖ – Loja Friedrich - Graphit - NÖ – Rottenhof Graphit - NÖ – Artstetten Graphit - NÖ – Autendorf Graphit - NÖ - Dappach - St. Marein Graphit - NÖ – Doppl Graphit - NÖ – Elsenreith Graphit - NÖ - Kirchschlag SE – Schneeberg Graphit - NÖ - Kirchschlag SW Graphit - NÖ – Krumau Graphit - NÖ – Richterhof Graphit - NÖ – Röhrenbach Graphit - NÖ - Rottenhof, Loja, Fürholz Graphit - NÖ – Übersichtskarten Graphit - NÖ - Wegscheid bei Mühldorf Graphit - NÖ - Weinberg - Amstall – Trandorf Graphit - NÖ - Wollmersdorf – Brunngraben
- Graphit NÖ Zettlitz

#### **Graphit - Steiermark**

Graphit - Stmk - Bruck a. M., Oberaich Graphit - Stmk - Feistritzwald, Schattleiten, Lieschen Graphit - Stmk – Kaisersberg Graphit - Stmk - Schörgendorf bei Kapfenberg – Emberg Graphit - Stmk – Sunk Graphit - Stmk - Sunk 2

#### **Magnesit**

**Magnesit – Kärnten** Magnesit - Kärnten - Millstätter Alpe

#### **Magnesit – Niederösterreich**

Magnesit - Niederösterreich - Eichberg, Weißenbach

# **Magnesit – Salzburg**

Magnesit – Salzburg

### **Magnesit - Steiermark** Magnesit - Stmk – Breitenau Magnesit - Stmk – Hohentauern Magnesit - Stmk – Kaswassergraben

Magnesit - Stmk – Kotzgraben Magnesit - Stmk – Kraubath Magnesit - Stmk – Lassing Magnesit - Stmk - Lassing – Strechau Magnesit - Stmk - St. Martin am Grimming Magnesit - Stmk – Veitsch Magnesit - Stmk – Wald

### **Magnesit - Tirol**

Magnesit - Tirol - Rettenwand – Bürglkopf Magnesit - Tirol - Tux - Tagbau Wiese Magnesit - Tirol - Tux - Tagbau Wiese Magnesit , Wolfram - T - Tux – Lanersbach

### **Talk**

# **Talk – Kärnten**

Talk - Kärnten – Hirt Talk - Kärnten – Kolbnitz Talk - Kärnten – Rieding

**Talk - Salzburg**

Talk - Salzburg - Bruck-Fusch

**Talk - Steiermark** Talk - Stmk – Rabenwald

#### **Talk, Magnesit - Steiermark**

Talk, Magnesit - Stmk - Fötscher (Bentonit) Talk, Magnesit - Stmk – Kaintaleck Talk, Magnesit - Stmk – Kleinfeistritz Talk, Magnesit - Stmk – Lassing Talk, Magnesit - Stmk – Mautern

### **Salz**

**Salz - Oberösterreich** Salz - OÖ - Bad Ischl

**Salz – Salzburg** Salz - Salzburg - Hallein

# **Salz - Steiermark**

Salz - Stmk – Altaussee

# **4. Weitere Schritte**

Im Folgeprojekt noch zu bearbeitende Bergbaukarten (Planotheken) geordnet nach Bundesländern und Rohstoffgruppen sind:

## **Burgenland**

## **Antimon – Burgenland**

Mappe Ruttner - Gebiet um Schlaining

#### **Kärnten**

**Pb-Zn-Ag - Kärnten** Pb-Zn-Ag - K

#### **Pb-Zn - Kärnten**

Pb-Zn - K Pb-Zn - K – Jauken Pb-Zn - K – Kreutzen

#### **Gold - Kärnten**

- Au K Kreuzeck Lobetschaital Au - K - Ladelnig - Teuchl – Goldgrubenscharte Au - K - Lengholz Au - K - Radlgraben Au - K - Tragin Au - K - Fundkofel (Teil 1 von 2) Au - K - Fundkofel (Teil 2 von 2) Au - K - Fundkofel (Zeichenmappe) Au - K - Kliening Au - K - Kliening – Katasterkarte Au - K - Mischlinggraben Au - K - Wiesenau
- 

# **Eisen - Kärnten**

Mappe Ruttner - Waldenstein

#### **Niederösterreich**

#### **Pb, Zn - Niederösterreich**

Pb, Zn - Annaberg

#### **Kohle – Niederösterreich**

Mappe Ruttner - Bergbau Seekopf Mappe Ruttner - Gaming - Grubenkarten Mappe Ruttner - Gaming - Tiergarten Mappe Ruttner - Bergbau Großhlzapfel Mappe Ruttner - Kohle Lunz - Pramelreith - Holzapfel Mappe Ruttner - Kohle Gresten Mappe Ruttner - Kohle Lindenberg

**Niederösterreich, Oberösterreich, Salzburg Pb-Zn - Niederösterreich, Oberösterreich, Salzburg** Pb-Zn - N, O, S

#### **Oberösterreich**

#### **Bauxit Oberösterreich**

Bauxit - Unterlaussa Bauxit Unterlaussa - Revier Blahberg Bauxit Unterlaussa - Revier Gräser Bauxit Unterlaussa - Revier Prefing Bauxit Unterlaussa - Revier Schwarza Bauxit Unterlaussa - Revier Sonnberg

#### **Bauxit- u. Steinkohle Oberösterreich**

Bauxit- u. Steinkohle OÖ - Unterlaussa – Übersichten Mappe Ruttner - Grubenaufnahmen Sonnberg- Prefing Mappe Ruttner - Revier Sonnberg Mappe Ruttner - Sonnberg Profile Mappe Ruttner - Unterlaussa Blaberg – Prefing Mappe Ruttner - Unterlaussa Revier Sonnberg Mappe Ruttner - Revier Schwarza

### **Salzburg**

**Arsen - Salzburg** As - S - Rotgülden

#### **Gold - Salzburg**

Au - S - Schellgaden - Teil 1 Au - S - Schellgaden - Teil 1 - Birgeck Au - S - Schellgaden - Teil 1 - Birgeck, Schulterbau Au - S - Schellgaden - Teil 1 - Jägerhalt Au - S - Schellgaden - Teil 1 - Ortsbilder Au - S - Schellgaden - Teil 1 - Pramleiten Au - S - Schellgaden - Teil 1 - Schulterbau Au - S - Schellgaden - Teil 1 - Stübelbau Au - S - Schellgaden - Teil 1 - Übersichtskarten Au - S - Schellgaden - Teil 1 - Übersichtskarten Au - S - Schellgaden - Teil 1 - Zanaischg (K) Au - S - Schellgaden - Teil 2 Au - S - Schellgaden - Teil 3 Au - S - Schellgaden - Übersichtskarte Au - S - Bockhart - Bauleiten Au - S - Radhausberg Au - S - Radhausberg - (1 von 2) Au - S - Radhausberg - (2 von 2) Au - S - Radhausberg - Schnitte Au - S - Siglitz

**Nickel - Cobalt – Salzburg**

Ni-Co - S - Schwarzleo, Nöckelberg

# **Pb-Zn - Salzburg**

Pb, Zn - Achselam, Flecktrog Pb, Zn - Ramingstein Pb-Zn - Unken

#### **Salzburg, Kärnten**

#### **Gold – Salzburg, Kärnten**

Au - S, K - Hohe Tauern - Übersicht Au - S, K - Goldbergbau Hohe Tauern, Goldzeche, … Au – S, K - Rotgülden - Schellgaden - Übersichtskarten 1 : 50.000

## **Tirol**

**Arsen – Tirol** As - T - Michelbach

**Gold - Tirol**

Au - T - Hainzenberg

#### **Pb, Zn -Tirol**

Pb, Zn - T Pb-Zn - T - Höllental Pb-Zn - T - Lafatsch Pb-Zn - T - Negelsee Pb-Zn - T - Schwaz - Alte Zeche Pb-Zn - T - Siberleiten – Schachtkopf Pb-Zn - T - Tösens Pb-Zn - T - Tschirgant

#### **Steiermark**

**Gold - Steiermark** Au - St - Pusterwald Au - St - Pusterwald - Siebenbürgeralm - Plättenthal

#### **Pb-Zn Steiermark**

Pb-Zn - Stmk - Bromriesen Pb-Zn - Stmk - Duisitz Pb-Zn - Stmk - Eiskar - Knappenkar Pb-Zn - Stmk - Eschach Pb-Zn - Stmk - Gigler Pb-Zn - Stmk - Graschnitzgraben Pb-Zn - Stmk - Krombach Pb-Zn - Stmk - Patzenkar Pb-Zn - Stmk - Prinzenkogel Pb-Zn - Stmk - Roßblei Pb-Zn - Stmk - Schladming - Übersichtskarte Pb-Zn - Stmk - Arzberg Pb-Zn - Stmk - Arzberg, Kaltenberg - Burgstall Pb-Zn - Stmk - Arzwaldgraben Pb-Zn - Stmk - Guggenbach, Großstübing Pb-Zn - Stmk - Guggenbach, Großstübing, Stiwoll Pb-Zn - Stmk - Haufenreith Pb-Zn - Stmk - Peggau, Schrems, Rechberg, Ratten - Silberloch Pb-Zn - Stmk - Rabenstein

#### **Erze Ausland**

Erze Ausland - Slovakei - Dubrava (Sb) Erze Ausland - Südtirol Erze Ausland - ? CZ – Pribram - Mariagrube

Des Weiteren sind die Karten aus den Ordnern des Lagerstättenarchivs, des Friedrich Archivs, des VA Archivs und die Karten aus Mappen und Berichten in der Kompaktanlage zu scannen.

**Übersicht zum Kartenbestand im Archiv der Rohstoffabteilung** von Karten, die mit Signaturen im zentralen Bergbaukartenverzeichnis ZBKV erfasst sind:

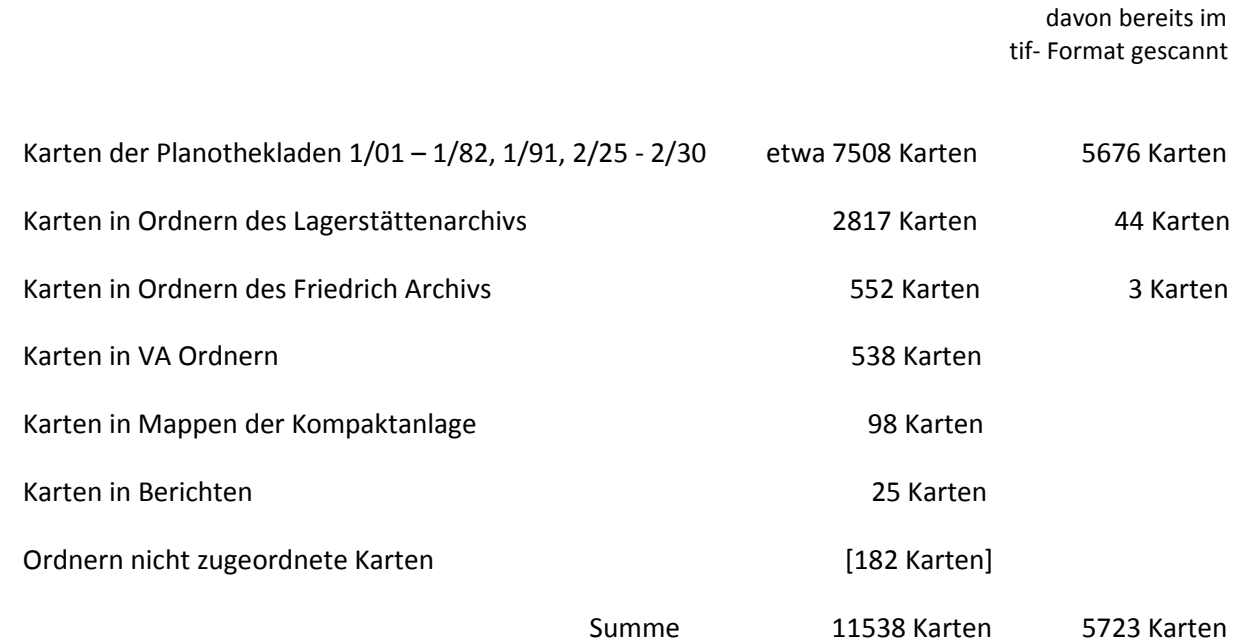

**Anmerkung** zu den gescannten Karten des Friedrich Archivs:

Friedrich Archiv gescannte Karten groß 619 Karten

Diese liegen nicht im tif- Format vor, obwohl sie sich in einem "tif- Ordner" befinden, sondern im jpg-Format. Meistens sind sie nur in schwarz weiß (8 Bit) statt RBG (24 Bit) und sehr häufig nicht in der gewünschten Auflösung (300 dpi) gescannt. Bei großen Karten sind die Ausschnitte nicht korrekt zusammengefügt worden. Bisweilen befinden sich auch mehrere Karten auf einem Scan, die dann nicht einem Datensatz zugeordnet werden können.

Um ein einheitliches Format zu gewährleisten, wurde versucht dies laufend zu korrigieren.

# **5. Literatur**

HAYDARI, F., LIPIARSKI, P., LIPIARSKI, PH., MASSIMO, D. , MAURACHER, J., RABEDER, J., SCHEDL, A. (PROJEKTL.), CERNAJSEK, T. (PROJEKTL.): Systematische EDV-gestützte Dokumentation von Bergbaukartenwerken in den Sammlungsbeständen der Geologischen Bundesanstalt (Lagerstättenarchiv, Friedrich-Archiv, Bibliothek, Pirkl-/Thalmann-Archiv) (Zentrales BergbauKarten-Verzeichnis Österreichs). – Unveröff. Endbericht Projekt Ü-LG-053, 30 Bl., 9 Abb., Anhang, Geologische Bundesanstalt, Wien 2007.

LASSNIG, K., LIPIARSKI, P., LIPIARSKI, PH., MASSIMO, D., RABEDER, J., TIEFLING, R., ÜBELEIS, M., SCHEDL, A. (PROJEKTL.), FRITZ, I. (PROJEKTL.): Schaffung von Grundlagen für einen digitalen Datenverbund Landesmuseum Joanneum GmbH (LMJ) - Geologische Bundesanstalt (GBA) Umsetzungsbeispiel FRIEDRICH-Archiv. – Unveröff. Endbericht Proj. St-C-075, Landesmuseum Joanneum, Geologische Bundesanstalt, 19 Bl., 7 Abb., 1 Tab., 1 Anh., Wien 2006.

MAURACHER, J., HEINRICH, M. (PROJEKTL.), LIPIARSKI, P. & SCHEDL, A.: Ergänzung zur systematischen EDV gestützten Dokumentation von Bergbaukartenwerken der Sammlungsbestände der Geologischen Bundesanstalt durch Scannen der Karten des Lagerstättenarchivs (klassische Rohstoffe) der GBA (Bergbaukartendokumentation - Ergänzung Scancarchiv GBA). – Unveröff. Endbericht Projekt Ü-LG-062/2011, iii + 20 S., 15 Abb., 1 Tab., Geologische Bundesanstalt, Wien, 2012.

SCHEDL, A., FRITZ, I., LIPIARSKI, P.: "Digitales FRIEDRICH-Archiv Steiermark" - Ein Datenverbundprojekt des Landesmuseums Joanneum und der Geologischen Bundesanstalt. - Joannea Geol. Paläont. 10, S. 63-66, Graz 2008.

SCHEDL, A. (PROJEKTL.), MAURACHER, J., LIPIARSKI, P., CERNAJSEK, T.: Systematische EDV-gestützte Dokumentation von Bergbaukartenwerken in den Sammlungsbeständen der Geologischen Bundesanstalt (Lagerstättenarchiv, Friedrich-Archiv, Bibliothek, Pirkl-/Thalmann-Archiv) (Zentrales BergbauKarten-Verzeichnis Österreichs). – Unveröff. Endbericht 2007-2008 Projekt Ü-LG-052 und Ü-LG-052/F, iii + 41 S., 14 Abb., 1 Tab., Geologische Bundesanstalt, Wien 2009.